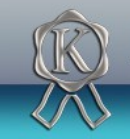

Stahlwaren Kuckenberg Tierpflege – Bedarf & Zubehör

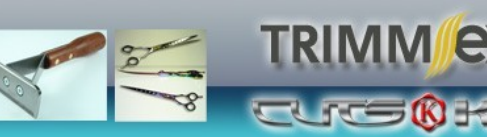

## Firmeninterne Daten: **(\*bitte nicht ausfüllen)**

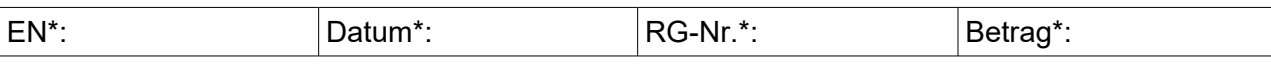

## **Absender / Rechnungsanschrift (bitte leserlich + vollständig ausfüllen)**

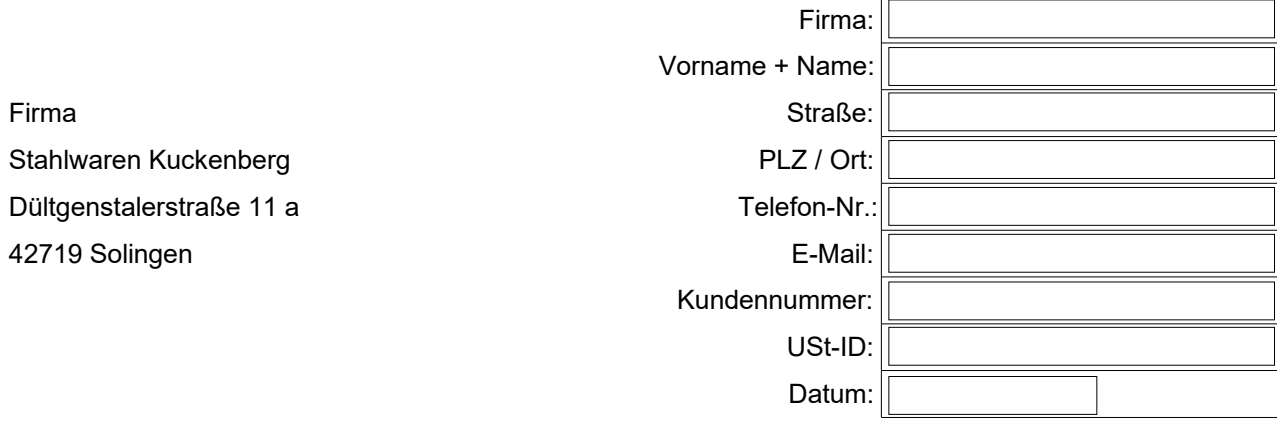

abweichende Lieferanschrift (falls vorhanden):

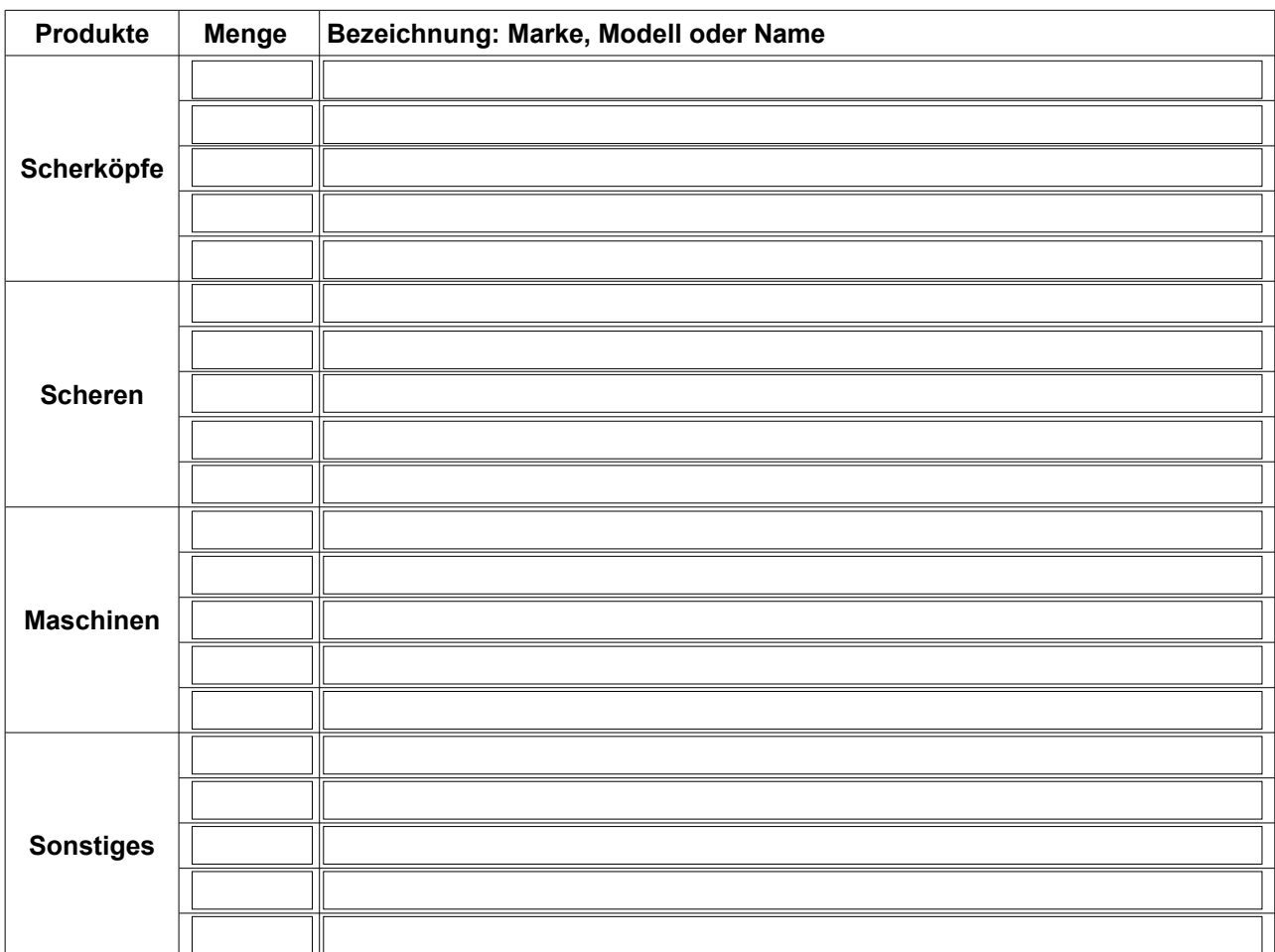

## $\Box$  kostenloses Live-Tracking.

(Meine E-Mail-Adresse darf an das Transportunternehmen zur Sendungsbenachrichtigung weitergegeben werden.)

Hiermit beauftrage ich die Firma Stahlwaren Kuckenberg mit folgendem Service und bestätige mit meiner Unterschrift, dass ich die AGB, die Widerrufsrecht und die Datenschutzerklärung (https://kuckenberg.net/Unsere-AGB:\_:3.html / https://kuckenberg.net/Privatsphaere-und-Datenschutz:\_:2.html) gelesen zu haben und mit deren Einbeziehung in den Vertrag einverstanden bin.

Gewicht<sup>\*</sup> \_\_\_\_\_\_\_, \_\_\_\_\_\_ kg (\*bitte nicht ausfüllen) Unterschrift Kunde

Stahlwaren Kuckenberg www.kuckenberg.net Tel.: 0049 (0) 212 22 48 393 Dültgenstalerstraße 11 a Fax.: 0049 (0) 212 22 48 394 E-Mail: info@kuckenberg.net